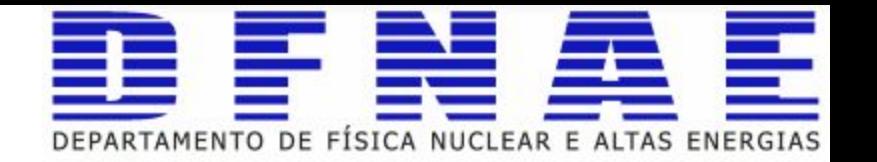

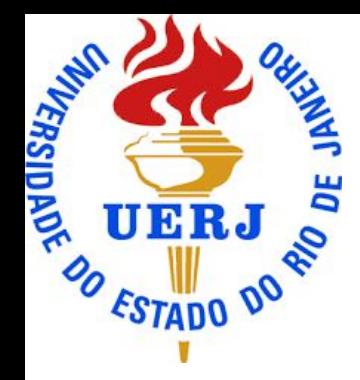

## Introduction to Python

## Python notebooks

You can fork to your GitHub account from:

<https://github.com/ssilvado/PythonIntro>

And follow the notebook:

ttps://github.com/ssilvado/PythonIntro/blob/master/Python-in-10-m

[ipynb](https://github.com/ssilvado/PythonIntro/blob/master/Python-in-10-minutes.ipynb)

There are more material on:

<https://github.com/ssilvado/PythonIntro/tree/master/notebooks>

## **Exercises**

- **1. Given a range of first 10 numbers, Iterate from start number to the end number and print the sum of the current number and previous number**
- **2. Given an input list removes the element at index 4 and add it to the 2nd position and also, at the end of the list = [54, 44, 27, 79, 91, 41]**
- **3. Copy element 44 and 55 from the following tuple into a new tuple = (11, 22, 33, 44, 55, 66)**
- **4. Given 2 strings, s1, and s2 return a new string made of the first, middle and last char each input string**
- **5. Create a function that takes height and width and finds the perimeter of a rectangle.**
- **6. Write a Python program to convert temperatures to and from Celsius, Fahrenheit.**